### PERANCANGAN PENGEMBANGAN JARINGAN INTERNET PADA GEDUNG PASCASARJANA UNIVERSITAS SABURAI

**SKRIPSI** 

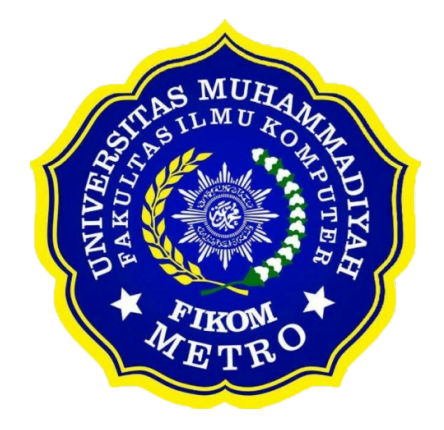

OLEH M VREGA ERDAN R 18430033

ILMU KOMPUTER FAKULTAS ILMU KOMPUTER UNIVERSITAS MUHAMMADIYAH METRO 2023

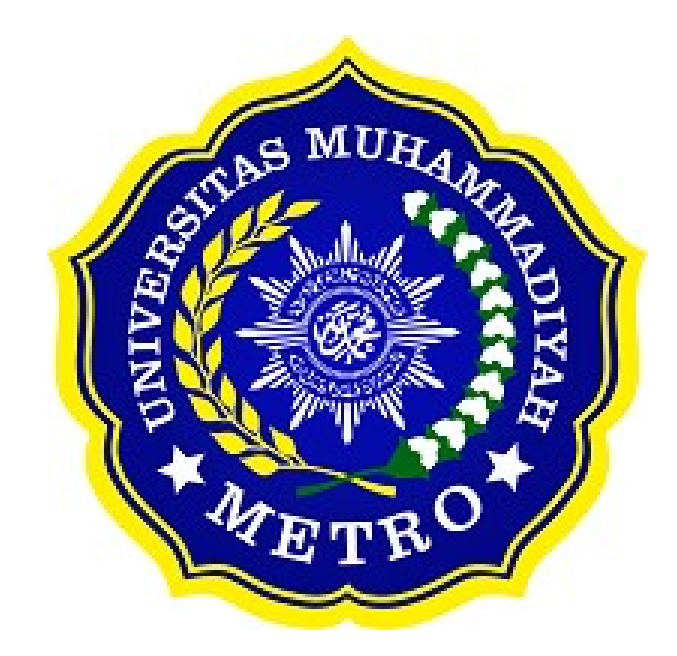

### PERANCANGAN PENGEMBANGAN JARINGAN INTERNET PADA GEDUNG PASCASARJANA UNIVERSITAS SABURAI

**SKRIPSI** 

Diajukan Untuk Memenuhi Salah Satu Persyaratan Dalam Menyelesaikan Program Sarjana

> M VREGA ERDAN R NPM. 18430033

ILMU KOMPUTER FAKULTAS ILMU KOMPUTER UNIVERSITAS MUHAMMADIYAH METRO 2023

#### ABSTRAK

Pengembangan jaringan internet di Gedung Pascasarjana Universitas Saburai melibatkan penerapan konsep, NDLC (Network Design and Layout Configuration) dan VLSM (Variable Length Subnet Masking) dipadukan dengan optimalisasi bandwidth serta pemanfaatan perangkat MikroTik untuk merancang dan mengimplementasikan infrastruktur jaringan yang tangguh dan efisien. Penelitian ini bertujuan untuk menciptakan lingkungan jaringan yang handal dengan memanfaatkan NDLC untuk menata struktur fisik jaringan dan mengefektifkan alokasi alamat IP melalui VLSM, sambil mempertimbangkan pemberian bandwidth yang cerdas untuk menjamin kineria jaringan yang stabil. Dengan menggunakan perangkat MikroTik dan konfigurasi yang tepat, penelitian ini berupaya meningkatkan pengelolaan jaringan dengan alat bantu Winbox dan mengoptimalkan perangkat keras MikroTik seperti router dan access point untuk mencapai tujuan utama, yaitu meningkatkan konektivitas dan kualitas layanan dalam konteks akademik di Gedung Pascasarjana.

Kata Kunci : NDLC; VLSM; Bandwidth

### **ABSTRACT**

The development of internet network within the Graduate Building of Saburai University involves the application of NDLC (Network Design and Layout Configuration) and VLSM (Variable Length Subnet Masking) concepts combined with bandwidth optimization and the utilization of MikroTik devices to design and implement a robust and efficient network infrastructure. This study aims to create a reliable network environment by utilizing NDLC to structure the physical network and streamline IP address allocation through VLSM, while considering intelligent bandwidth allocation to ensure stable network performance. Leveraging MikroTik devices and appropriate configurations, this research strives to enhance network management using the Winbox tool and optimize MikroTik hardware such as routers and access points to achieve the main goal of improving connectivity and service quality within the academic context of the Graduate Building.

Keywords : NDLC; VLSM; Bandwidth

#### RINGKASAN

M Vrega Erdan R. 2023. Perancangan Pengembangan Jaringan Internet Pada Gedung Pascasarjana Univeritas SABURAI. Skripsi. Program Studi Ilmu Komputer, Fakultas Ilmu Komputer, Universitas Muhammadiyah Metro. Pembimbing (1) Sudarmaji, S.Kom., M.MKom. (2) Dedi Irawan, S.M.Kom.,M.T.I

#### Kata Kunci : NDLC, VLSM , Bandwidth, Mikrotik

Latar belakang masalah berdasarkan penelitian adalah permasalahan berkaitan dengan manajemen jaringan internet di Gedung Pascasarjana. Meskipun memiliki koneksi internet 100 mbps dari provider Indihome, namun kurangnya pengaturan dan pembatasan bandwidth mengakibatkan pengguna dapat mengakses internet secara berlebihan, terutama untuk aktivitas streaming dan penggunaan aplikasi berat lainnya.

Penelitian ini bertujuan untuk mengembangkan jaringan internet di Gedung Pascasarjana dengan menggunakan Variable Length Subnet Mask (VLSM) dan mengimplementasikan manajemen bandwidth

Metode penelitian yang digunakan adalah Network Development Life Cycle (NDLC), yang menggambarkan tahapan awal hingga akhir dalam proses pengembangan jaringan. NDLC digunakan sebagai panduan keseluruhan dalam usaha meningkatkan efisiensi pengelolaan jaringan yang sedang dilakukan saat ini.

Setelah melakukan penelitian di Gedung Pascasarjana Universitas Sang Bumi Ruwa Jurai, dapat disimpulkan bahwa kualitas jaringan internet yang sedang beroperasi saat ini sudah memadai namun masih terdapat beberapa aspek yang perlu ditingkatkan. Oleh karena itu, penelitian ini bertujuan untuk melakukan pengembangan sistem jaringan. Dengan merancang pembagian jaringan menggunakan Variable Length Subnet Mask (VLSM) untuk meningkatkan efisiensi pengelolaan jaringan komputer dan performa internet di Gedung Pascasarjana. Kedua, mengimplementasikan manajemen bandwidth yang memungkinkan pengguna mengontrol dan menyesuaikan penggunaan internet sesuai kebutuhan. Terakhir, memastikan bahwa pengguna yang terhubung ke layanan jaringan internet secara otomatis menerima alamat IP yang merata sesuai dengan kebutuhan mereka.

Skripsi oleh M VREGA ERDAN R ini, Telah diperbaiki dan disetujui untuk diuji

Metro, 1 Agustus 2023 Pembimbing I

Pembimbing I

Sudarmaji, S.Kom., M.MKom NIDN. 0201067402

Pembimbing II

 $\sim$ 

Dedi Irawan, S.M.Kom., M.T.I NIDN. 0202128103

Ketua Program Studi

 $\mathcal{A}$ 

Mustika, S.Kom., M.Kom NIDN. 0204038302

### PENGESAHAN

Skripsi oleh M VREGA ERDAN R ini, Telah dipertahankan di depan Tim Penguji Pada tanggal 4 Agustus 2023

Tim Penguji

 $\sqrt{2}u$ ,  $-$ Sudarmaji, S.Kom., M.MKom

Penguji II Dedi Irawan, S.Kom., M.T.I

, Penguin Utama and Penguin Utama and Penguin Utama and Penguin Utama and Penguin Utama and Penguin Utama and Penguin Utama and Penguin Utama and Penguin Utama and Penguin Utama and Penguin Utama and Penguin Utama and Pen

Arif Hidayat, S.T., M.Kom

Mengetahui Fakultas Ilmu Komputer

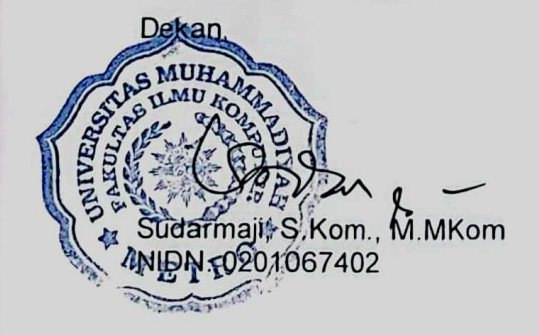

#### **MOTTO**

فَاَمَّاۤ اِنْ كَانَ مِنَ الْمُقَرَّبِيْنُٰ فَرَوْحٌ وَّرَيْحَانٌ هُ وَّجَنَّتُ نَعِيْمٍ وَاَمَّاۤ اِنْ كَانَ مِنْ اَصنْحٰبِ الْيَمِيْنِٰ فَسَلْمٌ اُ ٰ ْ لَّكَ مِنْ اَصْحٰبِ الْيَمِيْنِّ وَاَمَّاۤ اِنْ كَانَ مِنَ الْمُكَذِّبِيْنَ الضَّاَلِّيْنُّ فَنُرُلٌّ مِّنْ حَمِيْمٍٚ وَّتَصْلِيَةُ جَحِيْمٍ اِنَّ اُ هٰذَا لَـهُوَ حَقُّ الْيَقِيْنِّ فَسَبِّحْ بِـاسْمِ رَبِّكَ الْعَظِيْمِ ۚ ْ ْ

"Adapun jika dia (orang yang mati) termasuk orang yang didekatkan (kepada Allah), maka dia memperoleh ketenteraman dan rezeki serta surga kenikmatan. Dan adapun jika dia termasuk golongan kanan, maka keselamatan bagimu karena dari golongan kanan. Dan adapun jika dia termasuk golongan orang yang mendustakan lagi sesat, maka dia mendapat hidangan air yang mendidih, dan dibakar di dalam neraka. Sesungguhnya (yang disebutkan ini) adalah suatu keyakinan yang benar. Maka bertasbihlah dengan (menyebut) nama Tuhanmu Yang Mahabesar."

#### (Q.S. Al-Waqi'ah: 88-96)

"Jalani kehidupan sesuai dengan keinginan, tapi Allah SWT paling utama."

### (M VREGA ERDAN R)

#### PERSEMBAHAN

Rasa syukur kepada Allah SWT atas rahmat dan hidayah-Nya sehingga penulis dapat menyelesaikan skripsi ini dengan tepat waktu. Skripsi ini kupersembahkan kepada:

- 1. Ayah saya Ngadino, Ibu saya Suparsih, saya ucapkan terimakasih kepada kedua orang tua ku tercinta dan tersayang yang telah mendidik, merawat dan menyayangi ku dengan penuh kasih sayang yang tidak akan terganti, senantiasa memberi dukungan untuk menyelesaikan perkuliahan ini, telah membiayai ku selama ini, dan juga selalu memberikan doa yang terbaik untuk ku.
- 2. Untuk pembimbing I Bapak Sudarmaji., S.Kom., M.MKom saya ucapkan terimakasih banyak karena senantiasa membimbing saya dalam menyelesaikan tugas skripsi saya.
- 3. Untuk pembimbing II Bapak Dedi Irawan, S.Kom., M.T.I saya ucapkan terimakasih banyak karena senantiasa membimbing saya dalam menyelesaikan tugas skripsi saya.
- 4. Bapak dan Ibu Dosen serta Staff Fakultas Ilmu komputer Universitas Muhammadiyah Metro.
- 5. Staff yang berada di Univeritas SABURAI khususnya saya ucapkan terimakasih karena sudah diberikan tempat untuk melaksanakan penelitian yaitu di Univeritas SABURAI.
- 6. Sahabat dan teman-teman terdekat saya yang sudah memberikan Do'a dan dukungannya.
- 7. Teman teman seperjuangan di Program Studi Ilmu Komputer, Fakultas Ilmu Komputer Universitas Muhammadiyah Metro.
- 8. Almamater Tercinta Universitas Muhammadiyah Metro.
- 9. Terimakasih untuk diri sendiri. Saya bangga karena dapat menyelesaikan skripsi ini.

### KATA PENGANTAR

#### بِسْمِ اللهِ الرَّحْمٰنِ الرَّحِيْمِ ۠

Puji syukur atas ke hadirat Allah SWT, yang telah melimpahkan rahmat dan hidayah-Nya sehingga penulis dapat menyelesaikan skripsi yang berjudul Puji syukur atas ke hadirat Allah SWT, yang telah melimpahkan rahmat dan hidayah-Nya sehingga penulis dapat menyelesaikan skripsi yang berjudul skripsi yang berjudul "Perancangan Pengembangan Jaringan Internet Pada Gedung Pascasarjana Univeritas Saburai". Shalawat serta Salam disampaikan kepada junjungan kita Nabi Muhammad SAW, semoga mendapatkan syafa'at-Nya di hari akhir nanti.

Penyelesaian skripsi ini tidak terlepas dari bantuan, dukungan, dan kerja sama dari berbagai pihak. Oleh karena itu, penulis menyampaikan terima kasih kepada:

- 1. Bapak Dr. Nyoto Suseno, M.Si selaku Rektor Universitas Muhammadiyah Metro.
- 2. Bapak Sudarmaji, S.Kom.,M.MKom selaku Dekan Fakultas Ilmu Komputer Universitas Muhammadiyah Metro dan Dosen Pembimbing 1 yang telah memberikan dukungan terhadap moral, memberikan arahan dan bimbingan selama melakukan penyusunan skripsi ini.
- 3. Bapak Dedi Irawan, S.Kom., M.T.I selaku Wakil Dekan Fakultas Ilmu Komputer Universitas Muhammadiyah Metro dan Dosen Pembimbing 2 yang telah membimbing sehingga terselesainya Skripsi ini.
- 4. Ibu Mustika, S.Kom.,M.Kom selaku Ketua Program Studi Fakultas Ilmu Komputer Universitas Muhammadiyah Metro.
- 5. Ibu Almh. Dr. Aprianis,S.Kom.,M.M selaku Ketua Program Studi MM Program Pascasarjana Univeritas Saburai.
- 6. Pada seluruh rekan-rekan Ilmu Komputer angkatan 2018 yang telah berjuang bersama-sama selama kuliah.

Semoga skripsi ini bermanfaat dan mendapat ridho Allah SWT untuk penulis dan pembaca.

**Penulis** 

### PERNYATAAN TIDAK PLAGIAT

Saya yang bertanda tangan dibawah ini,

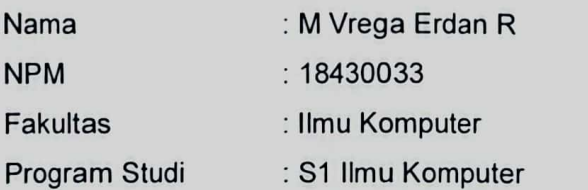

 Dengan ini saya menyatakan bahwa yang tertulis di dalam skripsi ini dengan judul "Perancangan Pengembangan Jaringan Internet Pada Gedung Pascasarjana Univeritas SABURAI". Saya menyatakan bahwa yang tertulis di dalam skripsi ini benar-benar hasil karya saya bukan meniru karya tulis orang lain. Apabila dikemudian hari terdapat unsur plagiat ini, maka saya bersedia bertanggung jawab sekaligus menerima sanksi berdasarkan aturan tata tertib Universitas Muhamadiyah Metro.

 Demikian surat pernyataan ini saya buat dalam keadaan sadar dan tanpa adanya paksaan.

Metro, 27 Agustus 2023

Yang membuat pernyataan,

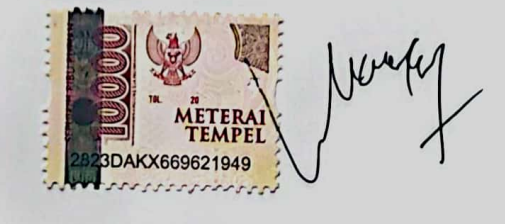

M Vrega Erdan R

### SURAT KETERANGAN UJI KESAMAAN (SIMILARITY CHECK)

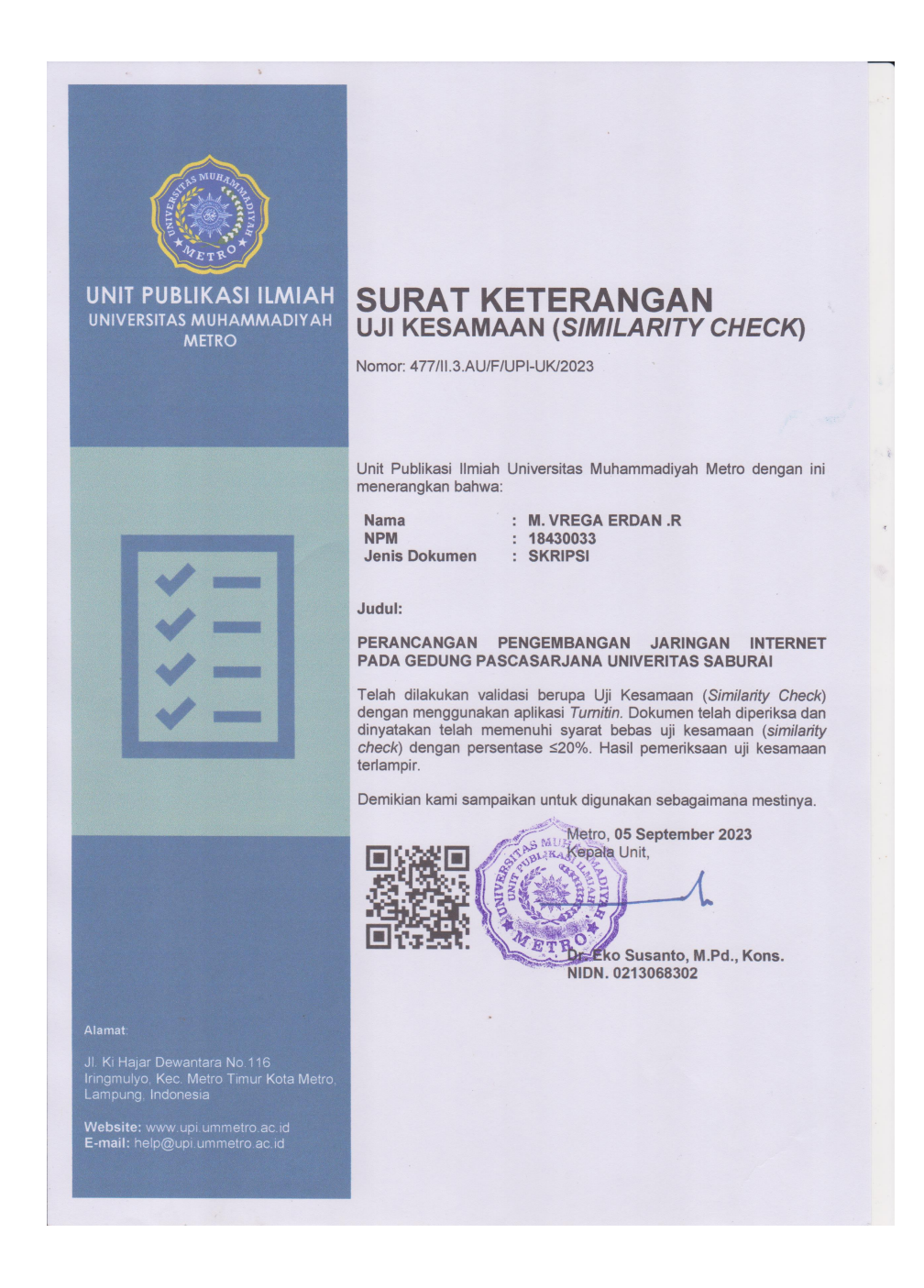

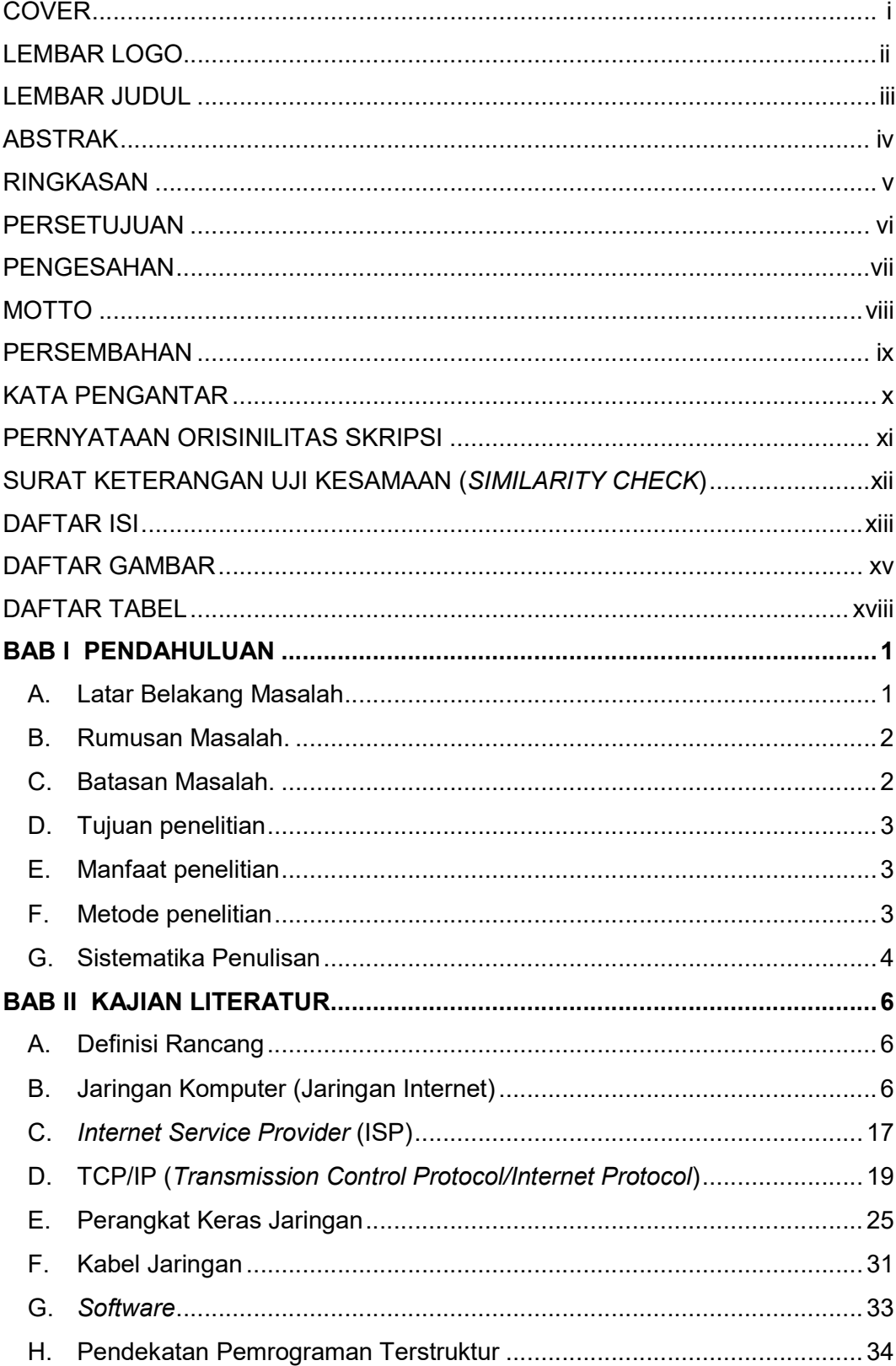

# **DAFTAR ISI**

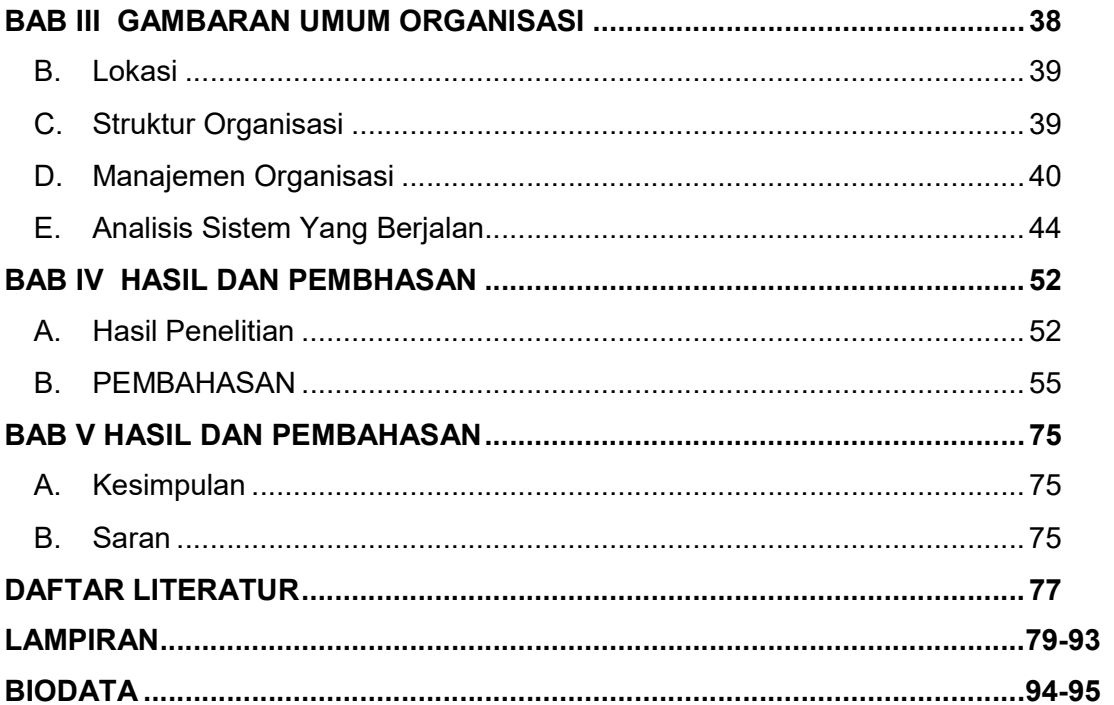

## **DAFTAR GAMBAR**

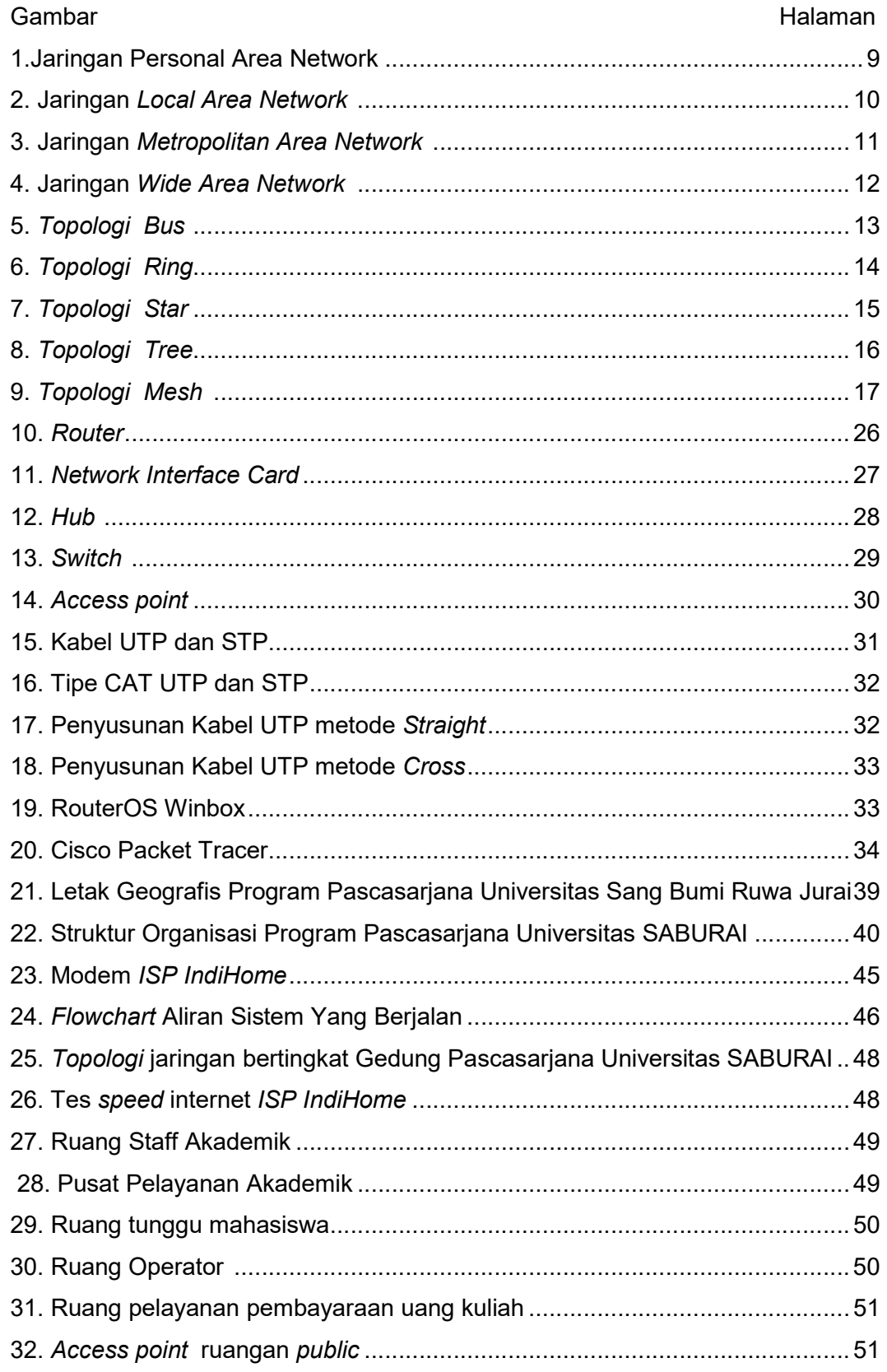

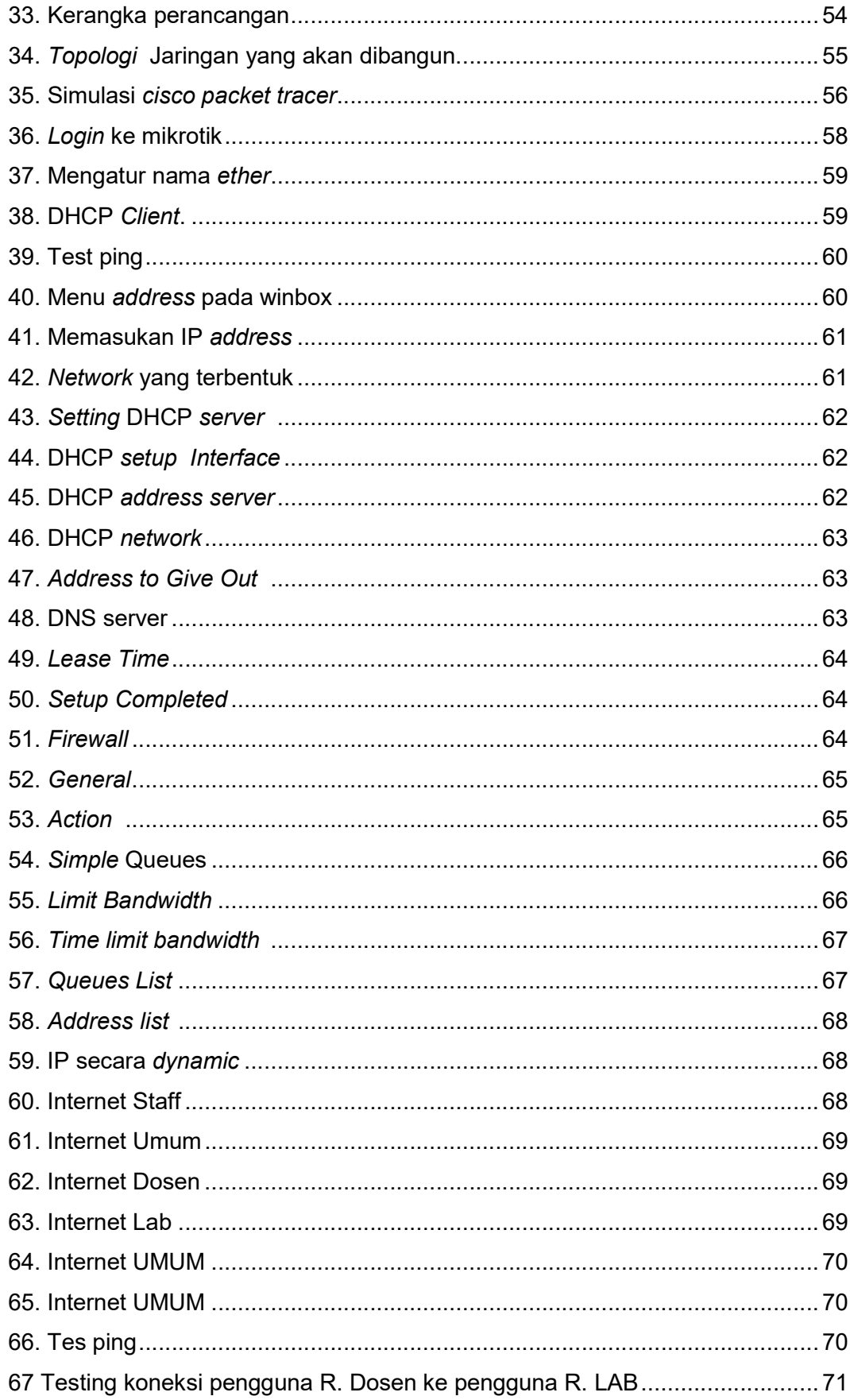

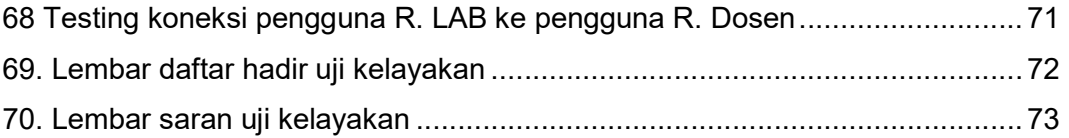

## **DAFTAR TABEL**

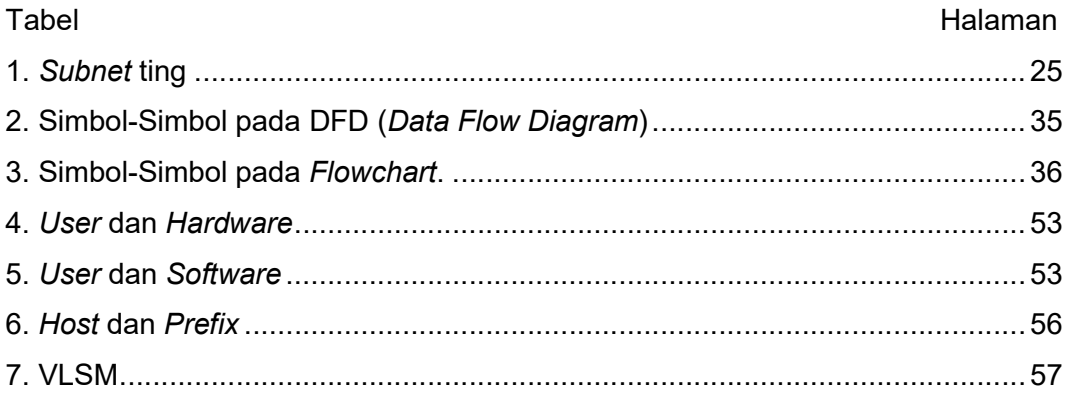

## DARFTAR LAMPIRAN

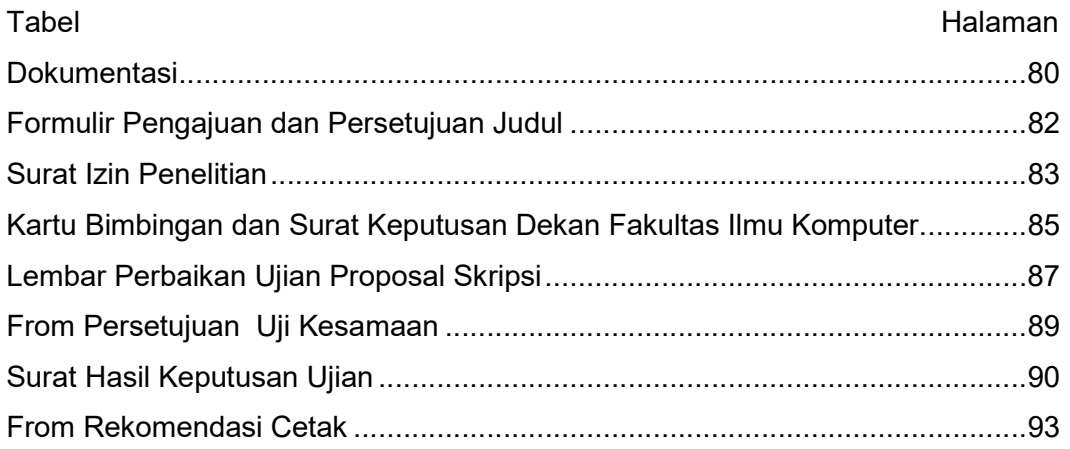